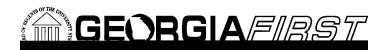

**Online Georgia***FIRST* **Training**

**Query Course 2: Creating a Basic Query**

**Session Description:** 

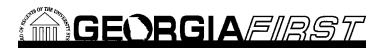

**Prerequisites:** 

Introduction to PeopleSoft Financials Web Query

**Course Number:**

PSFIN8.9QY10-003